# **OpenFermion-Cirq Documentation**

*Release 0.1a0*

**The OpenFermion Developers**

**Apr 02, 2020**

# **Contents**

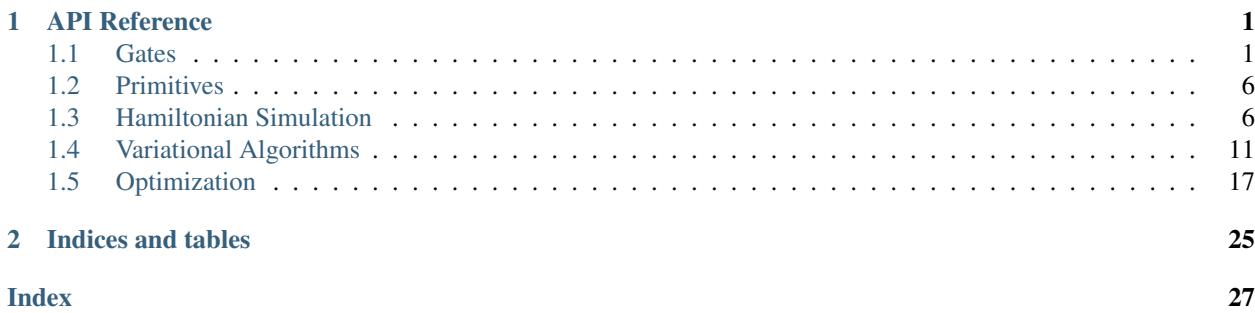

# CHAPTER 1

# API Reference

# <span id="page-4-1"></span><span id="page-4-0"></span>**1.1 Gates**

### **1.1.1 Two-Qubit Gates**

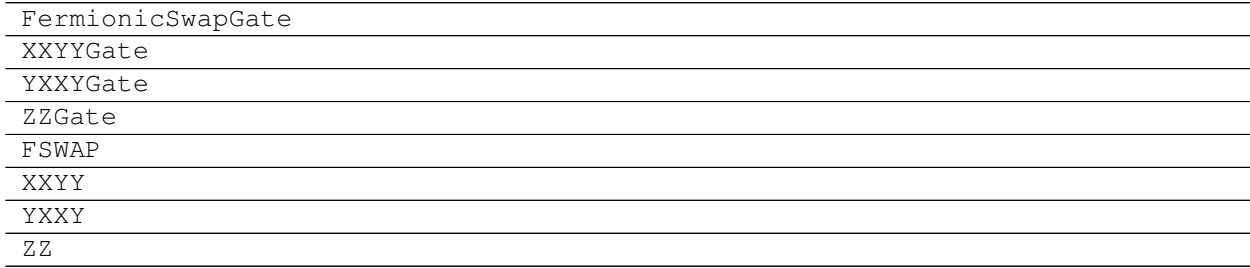

### **openfermioncirq.FSWAP**

### **openfermioncirq.XXYY**

**openfermioncirq.YXXY**

### **1.1.2 Three-Qubit Gates**

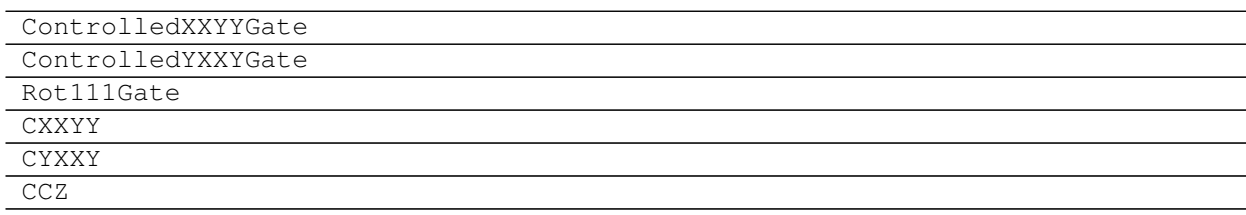

#### <span id="page-5-2"></span>**openfermioncirq.CXXYY**

#### **openfermioncirq.CYXXY**

### **1.1.3 Fermionic Simulation Gates**

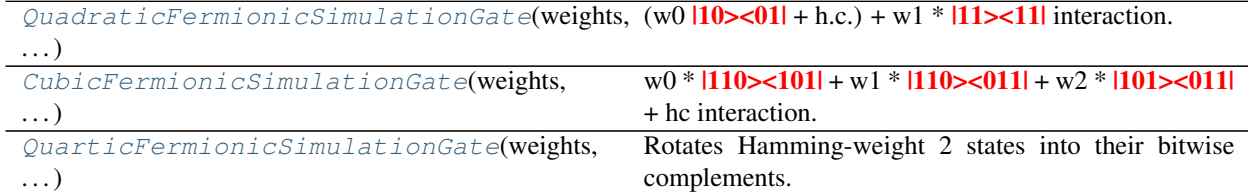

#### **openfermioncirq.QuadraticFermionicSimulationGate**

<span id="page-5-0"></span>**class** openfermioncirq.**QuadraticFermionicSimulationGate**(*weights: Tuple[float*, *float] = (1*, *1)*, *\*\*kwargs*)

 $(w0 |10 \times 01| + h.c.) + w1 * 11 \times 111$  interaction.

With weights  $(w_0, w_1)$  and exponent t, this gate's matrix is defined as

$$
e^{-itH},
$$

where

$$
H = \langle w_0 | 10 \rangle \langle 01 | + \text{h.c.} \rangle - w_1 | 11 \rangle \langle 11 |.
$$

This corresponds to the Jordan-Wigner transform of

$$
H = (w_0 a_i^{\dagger} a_{i+1} + \text{h.c.}) + w_1 a_i^{\dagger} a_{i+1}^{\dagger} a_i a_{i+1},
$$

where  $a_i$  and  $a_{i+1}$  are the annihilation operators for the fermionic modes i and  $(i + 1)$ , respectively mapped to the first and second qubits on which this gate acts.

Parameters **weights** – The weights of the terms in the Hamiltonian.

<span id="page-5-1"></span> $\text{unit}$  (*weights: Tuple[float, float]* = (1, 1), \*\*kwargs)  $\rightarrow$  None Initializes the parameters used to compute the gate's matrix.

The eigenvalue of each eigenspace of a gate is computed by

1. Starting with an angle in half turns as returned by the gate's \_eigen\_components method:

 $\theta$ 

2. Shifting the angle by *global\_shift*:

 $\theta$  + s

3. Scaling the angle by *exponent*:

 $(\theta + s) * e$ 

4. Converting from half turns to a complex number on the unit circle:

 $exp(i * pi * (\theta + s) * e)$ 

#### Parameters

- <span id="page-6-1"></span>• **exponent** – The t in gate\*\*t. Determines how much the eigenvalues of the gate are scaled by. For example, eigenvectors phased by -1 when *gate*\*\**1* is applied will gain a relative phase of e^{i pi exponent} when *gate\*\*exponent* is applied (relative to eigenvectors unaffected by *gate\*\*1*).
- **global\_shift** Offsets the eigenvalues of the gate at exponent=1. In effect, this controls a global phase factor on the gate's unitary matrix. The factor is:

 $exp(i * pi * global\_shift * exponent)$ 

For example, *cirq.X\*\*t* uses a *global\_shift* of 0 but *cirq.rx(t)* uses a *global\_shift* of -0.5, which is why *cirq.unitary(cirq.rx(pi))* equals -iX instead of X.

#### **Methods**

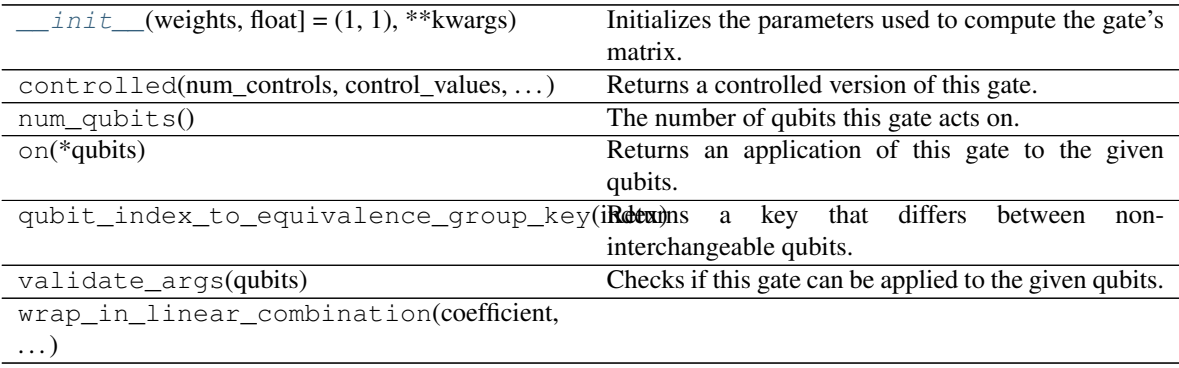

#### **Attributes**

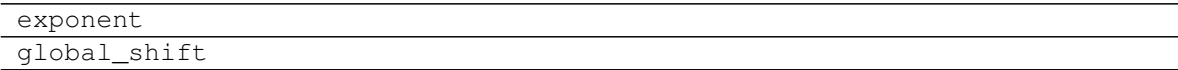

#### **openfermioncirq.CubicFermionicSimulationGate**

<span id="page-6-0"></span>**class** openfermioncirq.**CubicFermionicSimulationGate**(*weights: Tuple[complex*, *complex*, *complex] = (1.0*, *1.0*, *1.0)*, *\*\*kwargs*)

w0 \*  $|110\rangle$  < 101 + w1 \*  $|110\rangle$  < 011 + w2 \*  $|101\rangle$  < 011 + hc interaction.

With weights  $(w_0, w_1, w_2)$  and exponent t, this gate's matrix is defined as

$$
e^{-itH},
$$

where

$$
H = (w_0 | 110 \rangle \langle 101 | + \text{h.c.}) + (w_1 | 110 \rangle \langle 011 | + \text{h.c.}) + (w_2 | 101 \rangle \langle 011 | + \text{h.c.})
$$

This corresponds to the Jordan-Wigner transform of

$$
H = -\left(w_0 a_i^\dagger a_{i+1}^\dagger a_i a_{i+2} + \text{h.c.}\right) - \left(w_1 a_i^\dagger a_{i+1}^\dagger a_{i+1} a_{i+2} + \text{h.c.}\right) - \left(w_2 a_i^\dagger a_{i+2}^\dagger a_{i+1} a_{i+2} + \text{h.c.}\right),
$$

where  $a_i$ ,  $a_{i+1}$ ,  $a_{i+2}$  are the annihilation operators for the fermionic modes i,  $(i + 1)$   $(i + 2)$ , respectively mapped to the three qubits on which this gate acts.

<span id="page-7-1"></span>Parameters **weights** – The weights of the terms in the Hamiltonian.

<span id="page-7-0"></span> $\_init$ <sub> $\_$ </sub>(*weights: Tuple[complex, complex, complex] = (1.0, 1.0, 1.0), \*\*kwargs*)  $\rightarrow$  None Initializes the parameters used to compute the gate's matrix.

The eigenvalue of each eigenspace of a gate is computed by

1. Starting with an angle in half turns as returned by the gate's eigen components method:

 $\theta$ 

2. Shifting the angle by *global\_shift*:

 $\theta$  + s

3. Scaling the angle by *exponent*:

 $(\theta + s) * e$ 

4. Converting from half turns to a complex number on the unit circle:

 $exp(i * pi * (\theta + s) * e)$ 

#### Parameters

- **exponent** The t in gate\*\*t. Determines how much the eigenvalues of the gate are scaled by. For example, eigenvectors phased by -1 when *gate\*\*1* is applied will gain a relative phase of e^{i pi exponent} when *gate\*\*exponent* is applied (relative to eigenvectors unaffected by *gate\*\*1*).
- **global\_shift** Offsets the eigenvalues of the gate at exponent=1. In effect, this controls a global phase factor on the gate's unitary matrix. The factor is:

exp(i \* pi \* global\_shift \* exponent)

For example, *cirq.X\*\*t* uses a *global\_shift* of 0 but *cirq.rx(t)* uses a *global\_shift* of -0.5, which is why *cirq.unitary(cirq.rx(pi))* equals -iX instead of X.

#### **Methods**

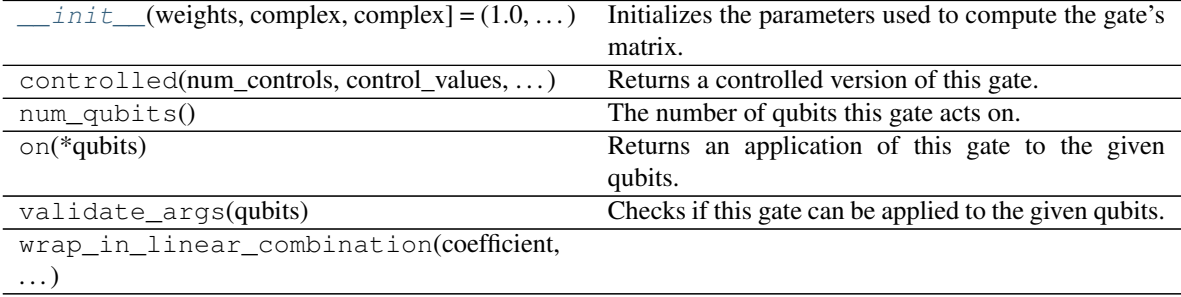

#### **Attributes**

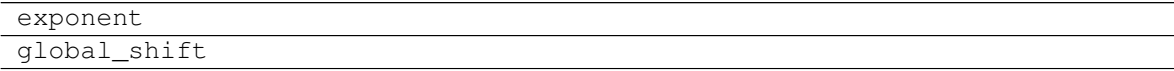

#### <span id="page-8-2"></span>**openfermioncirq.QuarticFermionicSimulationGate**

<span id="page-8-0"></span>**class** openfermioncirq.**QuarticFermionicSimulationGate**(*weights: Tuple[complex*, *complex*, *complex] = (1*, *1*, *1)*, *absorb\_exponent: bool = True*, *\**, *exponent: Union[sympy.core.symbol.Symbol*, *float*, *None] = None*, *rads: Optional[float] = None*, *degs: Optional[float] = None*, *duration: Optional[float] = None*)

Rotates Hamming-weight 2 states into their bitwise complements.

With weights  $(w_0, w_1, w_2)$  and exponent t, this gate's matrix is defined as

 $e^{-itH},$ 

where

$$
H = (w_0 | 1001 \rangle \langle 0110 | + \text{h.c.}) + (w_1 | 1010 \rangle \langle 0101 | + \text{h.c.}) + (w_2 | 1100 \rangle \langle 0011 | + \text{h.c.})
$$

This corresponds to the Jordan-Wigner transform of

$$
H = -\left(w_0 a_i^{\dagger} a_{i+3}^{\dagger} a_{i+1} a_{i+2} + \text{h.c.}\right) - \left(w_1 a_i^{\dagger} a_{i+2}^{\dagger} a_{i+1} a_{i+3} + \text{h.c.}\right) - \left(w_2 a_i^{\dagger} a_{i+1}^{\dagger} a_{i+2} a_{i+3} + \text{h.c.}\right),
$$

where  $a_i, \ldots, a_{i+3}$  are the annihilation operators for the fermionic modes  $i, \ldots, (i+3)$ , respectively mapped to the four qubits on which this gate acts.

Parameters **weights** – The weights of the terms in the Hamiltonian.

<span id="page-8-1"></span>**\_\_init\_\_**(*weights: Tuple[complex*, *complex*, *complex] = (1*, *1*, *1)*, *absorb\_exponent: bool = True*, *\**, *exponent: Union[sympy.core.symbol.Symbol*, *float*, *None] = None*, *rads: Optional[float] = None*, *degs: Optional[float]* = *None*, *duration: Optional[float]* = *None*)  $\rightarrow$  *None* Initialize the gate.

At most one of exponent, rads, degs, or duration may be specified. If more are specified, the result is considered ambiguous and an error is thrown. If no argument is given, the default value of one half-turn is used.

#### Parameters

- **weights** The weights of the terms in the Hamiltonian.
- **absorb\_exponent** Whether to absorb the given exponent into the weights. If true, the exponent of the returned gate is 1.
- **exponent** The exponent angle, in half-turns.
- **rads** The exponent angle, in radians.
- **degs** The exponent angle, in degrees.
- **duration** The exponent as a duration of time.

#### **Methods**

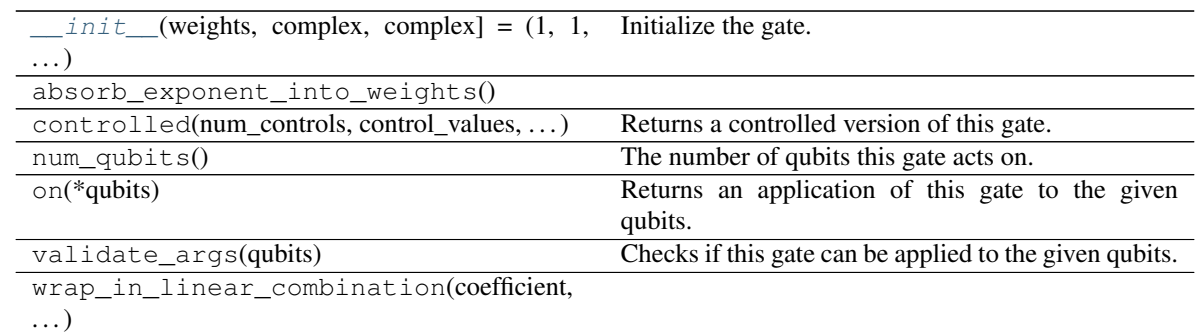

#### **Attributes**

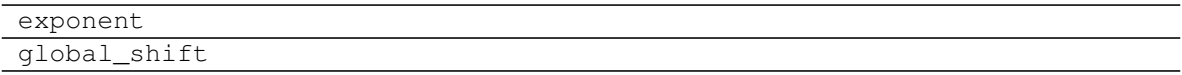

# <span id="page-9-0"></span>**1.2 Primitives**

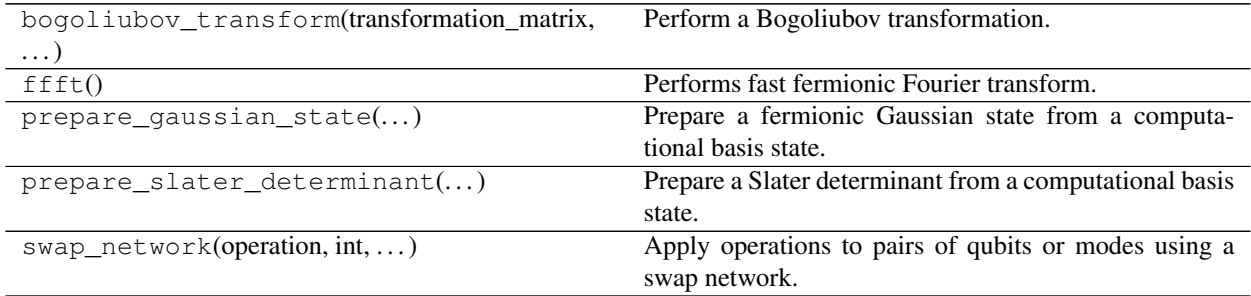

### **1.2.1 openfermioncirq.bogoliubov\_transform**

- **1.2.2 openfermioncirq.ffft**
- **1.2.3 openfermioncirq.prepare\_gaussian\_state**
- **1.2.4 openfermioncirq.prepare\_slater\_determinant**
- **1.2.5 openfermioncirq.swap\_network**

## <span id="page-9-1"></span>**1.3 Hamiltonian Simulation**

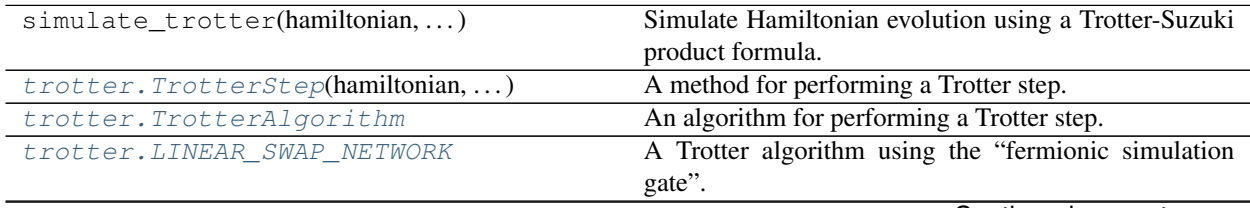

Continued on next page

<span id="page-10-4"></span>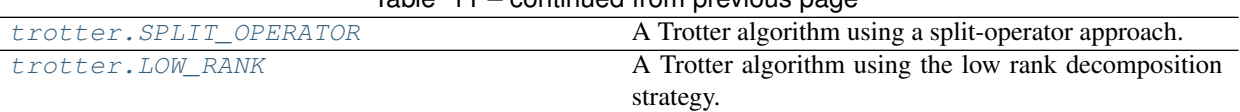

### Table 11 – continued from previous page

### **1.3.1 openfermioncirq.simulate\_trotter**

### **1.3.2 openfermioncirq.trotter.TrotterStep**

<span id="page-10-0"></span>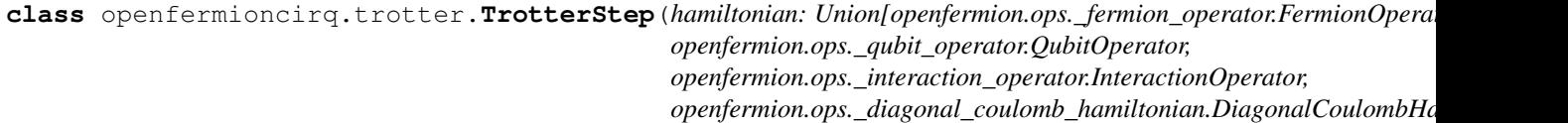

A method for performing a Trotter step.

This class assumes that Hamiltonian evolution using a Trotter-Suzuki product formula is performed in the following steps:

- 1. Perform some preparatory operations (for instance, a basis change).
- 2. Perform a number of Trotter steps. Each Trotter step may induce a permutation on the ordering in which qubits represent fermionic modes.
- 3. Perform some finishing operations.

#### **hamiltonian**

The Hamiltonian being simulated.

<span id="page-10-2"></span>**\_\_init\_\_**(*hamiltonian: Union[openfermion.ops.\_fermion\_operator.FermionOperator, openfermion.ops.\_qubit\_operator.QubitOperator, openfermion.ops.\_interaction\_operator.InteractionOperator, openfermion.ops.\_diagonal\_coulomb\_hamiltonian.DiagonalCoulombHamiltonian]*) → None

Initialize self. See help(type(self)) for accurate signature.

#### **Methods**

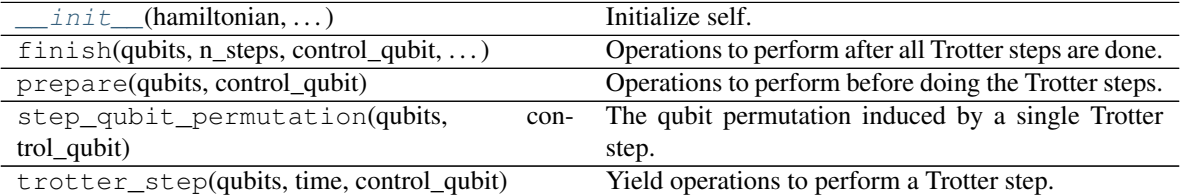

### **1.3.3 openfermioncirq.trotter.TrotterAlgorithm**

#### <span id="page-10-1"></span>**class** openfermioncirq.trotter.**TrotterAlgorithm**

An algorithm for performing a Trotter step.

A Trotter step algorithm contains methods for performing a symmetric or asymmetric Trotter step and their controlled versions. It does not need to support all the possibilities; for instance, it may support only symmetric Trotter steps with no control qubit. Support for a kind of Trotter step is implemented by overriding the methods of this class.

#### <span id="page-10-3"></span>**supported\_types**

A set containing types of Hamiltonian representations that can be simulated using this Trotter step algorithm. For example, {DiagonalCoulombHamiltonian, InteractionOperator}.

<span id="page-11-3"></span>**\_\_init\_\_**()

Initialize self. See help(type(self)) for accurate signature.

#### **Methods**

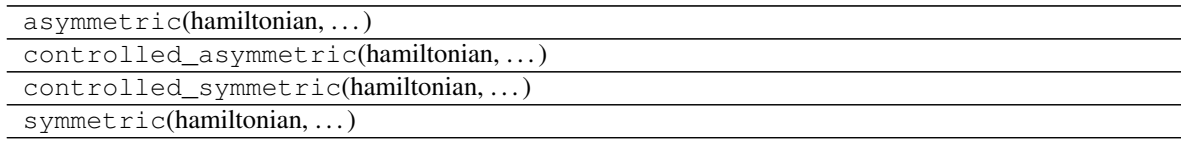

#### **Attributes**

[supported\\_types](#page-10-3)

### **1.3.4 openfermioncirq.trotter.LINEAR\_SWAP\_NETWORK**

<span id="page-11-0"></span>openfermioncirq.trotter.LINEAR\_SWAP\_NETWORK = <openfermioncirq.trotter.algorithms.linear\_swapen A Trotter algorithm using the "fermionic simulation gate".

This algorithm simulates a DiagonalCoulombHamiltonian. It uses layers of fermionic swap networks to simultaneously simulate the one- and two-body interactions.

This algorithm is described in arXiv:1711.04789.

### **1.3.5 openfermioncirq.trotter.SPLIT\_OPERATOR**

<span id="page-11-1"></span>openfermioncirq.trotter.SPLIT\_OPERATOR = <openfermioncirq.trotter.algorithms.split\_operato A Trotter algorithm using a split-operator approach.

This algorithm simulates a DiagonalCoulombHamiltonian. It uses Bogoliubov transformations to switch between a basis in which the one-body terms are convenient to simulate and a basis in which the two-body terms are convenient to simulate. The Bogoliubov transformations are implemented using Givens rotations.

This algorithm is described in arXiv:1706.00023.

### **1.3.6 openfermioncirq.trotter.LOW\_RANK**

<span id="page-11-2"></span>openfermioncirq.trotter.**LOW\_RANK = <openfermioncirq.trotter.algorithms.low\_rank.LowRankTrotterAlgorithm object>** A Trotter algorithm using the low rank decomposition strategy.

This algorithm simulates an InteractionOperator with real coefficients. The one-body terms are simulated in their diagonal basis; the basis change is accomplished with a Bogoliubov transformation. To simulate the two-body terms, the two-body tensor is decomposed into singular components and possibly truncating. Then, each singular component is simulated in the appropriate basis using a (non-fermionic) swap network. The general idea is based on expressing the two-body operator as  $\sum_{pqrs} h_{pqrs} a_p^{\dagger} a_q^{\dagger} a_r a_s = \sum_{j=0}^{J-1} \lambda_j (\sum_{pq} g_{jpq} a_p^{\dagger} a_q)^2$ One can then diagonalize the squared one-body component as math:*sum\_{pq} g\_{pqj} a*^dagger\_p a\_q = R\_j *(sum\_{p} f\_{pj} n\_p) R\_j^dagger* Then, a 'low rank' Trotter step of the two-body tensor can be simulated as  $\prod_{j=0}^{J-1} \hat{R}_j e^{-i\lambda_j \sum_{pq} f_{pj} f_{qj} n_p n_q} \hat{R}_j^{\dagger}$ . The  $R_j$  are Bogoliubov transformations, and one can use a swap network to simulate the diagonal  $n_p n_q$  terms. The value of J is either fully the square of the number of qubits, which would imply no truncation, or it is specified by the user, or it is chosen so that  $\sum_{l=0}^{L-1} (\sum_{pq} |g_{lpq}|)^2 |\lambda_l| < x$  where x is a truncation threshold specified by user.

### <span id="page-12-2"></span>**1.3.7 Trotter Algorithms**

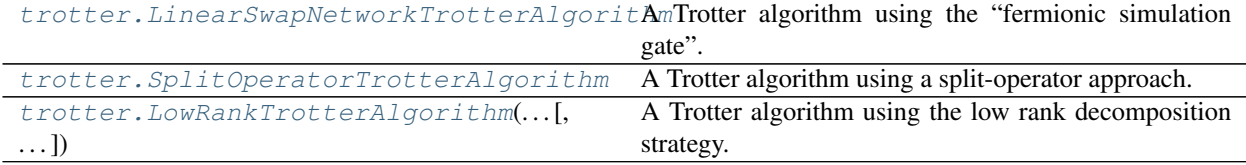

#### **openfermioncirq.trotter.LinearSwapNetworkTrotterAlgorithm**

<span id="page-12-0"></span>**class** openfermioncirq.trotter.**LinearSwapNetworkTrotterAlgorithm**

A Trotter algorithm using the "fermionic simulation gate".

This algorithm simulates a DiagonalCoulombHamiltonian. It uses layers of fermionic swap networks to simultaneously simulate the one- and two-body interactions.

This algorithm is described in arXiv:1711.04789.

**\_\_init\_\_**()

Initialize self. See help(type(self)) for accurate signature.

#### **Methods**

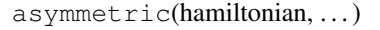

controlled\_asymmetric(hamiltonian, . . . ) controlled\_symmetric(hamiltonian, . . . ) symmetric(hamiltonian, . . . )

#### **Attributes**

#### supported\_types

#### **openfermioncirq.trotter.SplitOperatorTrotterAlgorithm**

```
class openfermioncirq.trotter.SplitOperatorTrotterAlgorithm
```
A Trotter algorithm using a split-operator approach.

This algorithm simulates a DiagonalCoulombHamiltonian. It uses Bogoliubov transformations to switch between a basis in which the one-body terms are convenient to simulate and a basis in which the two-body terms are convenient to simulate. The Bogoliubov transformations are implemented using Givens rotations.

This algorithm is described in arXiv:1706.00023.

**\_\_init\_\_**() Initialize self. See help(type(self)) for accurate signature.

#### **Methods**

```
asymmetric(hamiltonian, . . . )
controlled_asymmetric(hamiltonian, . . . )
```
Continued on next page

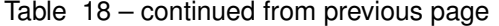

<span id="page-13-2"></span>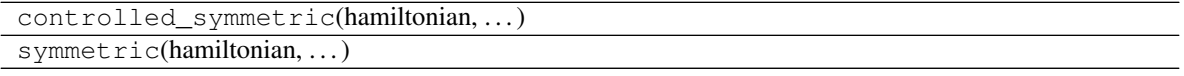

#### **Attributes**

supported\_types

#### **openfermioncirq.trotter.LowRankTrotterAlgorithm**

```
class openfermioncirq.trotter.LowRankTrotterAlgorithm(truncation_threshold: Op-
                                                               tional[float] = 1e-08, fi-
                                                               nal_rank: Optional[int] =
                                                               None, spin_basis=True)
```
A Trotter algorithm using the low rank decomposition strategy.

This algorithm simulates an InteractionOperator with real coefficients. The one-body terms are simulated in their diagonal basis; the basis change is accomplished with a Bogoliubov transformation. To simulate the two-body terms, the two-body tensor is decomposed into singular components and possibly truncating. Then, each singular component is simulated in the appropriate basis using a (non-fermionic) swap network. The general idea is based on expressing the two-body operator as  $\sum_{pqrs} h_{pqrs} a_p^{\dagger} a_q^{\dagger} a_r a_s = \sum_{j=0}^{J-1} \lambda_j (\sum_{pq} g_{jpq} a_p^{\dagger} a_q)^2$ One can then diagonalize the squared one-body component as math:*sum\_{pq} g\_{pqj} a*^dagger\_p a\_q = R\_j *(sum\_{p} f\_{pj} n\_p) R\_j^dagger* Then, a 'low rank' Trotter step of the two-body tensor can be simulated as  $\prod_{j=0}^{J-1} R_j e^{-i\lambda_j \sum_{pq} f_{pj} f_{qj} n_p n_q} R_j^{\dagger}$ . The  $R_j$  are Bogoliubov transformations, and one can use a swap network to simulate the diagonal  $n_p n_q$  terms. The value of J is either fully the square of the number of qubits, which would imply no truncation, or it is specified by the user, or it is chosen so that  $\sum_{l=0}^{L-1} (\sum_{pq} |g_{lpq}|)^2 |\lambda_l| < x$  where x is a truncation threshold specified by user.

<span id="page-13-1"></span>**\_\_init\_\_**(*truncation\_threshold: Optional[float] = 1e-08*, *final\_rank: Optional[int] = None*,  $spin\_basis=True$   $\rightarrow$  None

Parameters

- **truncation** threshold The value of x from the docstring of this class.
- **final\_rank** If provided, this specifies the value of J at which to truncate.
- **spin\_basis** Whether the Hamiltonian is given in the spin orbital (rather than spatial orbital) basis.

#### **Methods**

 $\text{init}$  (truncation\_threshold, final\_rank[, ...])

param truncation threshold The value of x from the docstring of

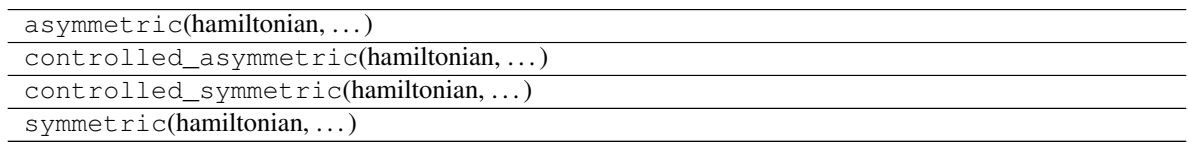

#### **Attributes**

<span id="page-14-4"></span>supported\_types

# <span id="page-14-0"></span>**1.4 Variational Algorithms**

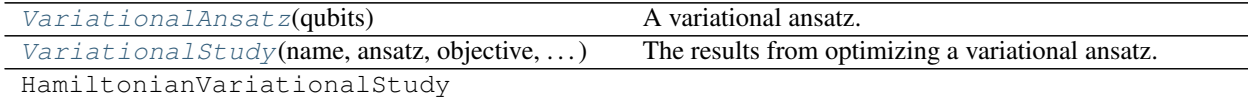

### **1.4.1 openfermioncirq.VariationalAnsatz**

<span id="page-14-1"></span>**class** openfermioncirq.**VariationalAnsatz**(*qubits: Optional[Sequence[cirq.ops.raw\_types.Qid]] = None*)

#### A variational ansatz.

A variational ansatz is a parameterized circuit. The VariationalAnsatz class stores parameters as instances of the Symbol class. A Symbol is simply a named object that can be used in a circuit and whose numerical value is determined at run time. The Symbols are stored in a dictionary whose keys are the names of the corresponding parameters. For instance, the Symbol corresponding to the parameter 'theta\_0' would be obtained with the expression *self.params['theta\_0']*.

#### <span id="page-14-3"></span>**params**

A dictionary storing the parameters by name. Key is the string name of a parameter and the corresponding value is a Symbol with the same name.

#### **circuit**

The ansatz circuit.

#### **qubits**

A list containing the qubits used by the ansatz circuit.

<span id="page-14-2"></span> $\text{unit}$  (*qubits: Optional*[Sequence[cirq.ops.raw\_types.Qid]] = None  $\rightarrow$  None

Parameters **qubits** – Qubits to be used by the ansatz circuit. If not specified, then qubits will automatically be generated by the *\_generate\_qubits* method.

#### **Methods**

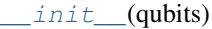

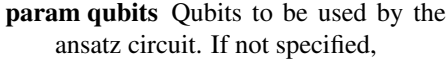

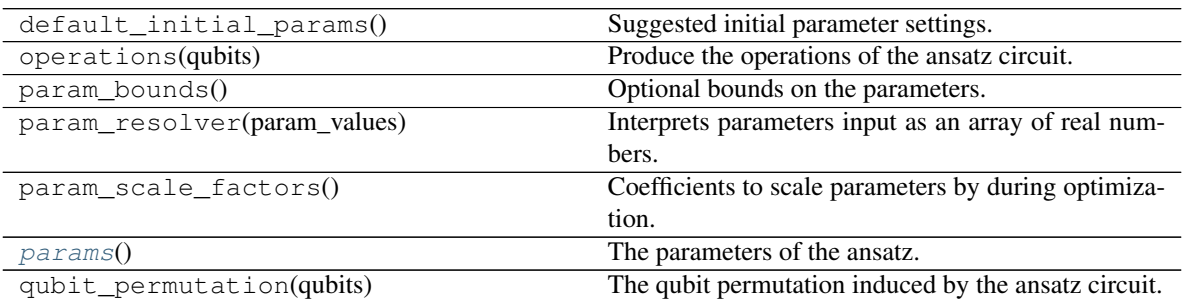

### <span id="page-15-6"></span>**1.4.2 openfermioncirq.VariationalStudy**

<span id="page-15-0"></span>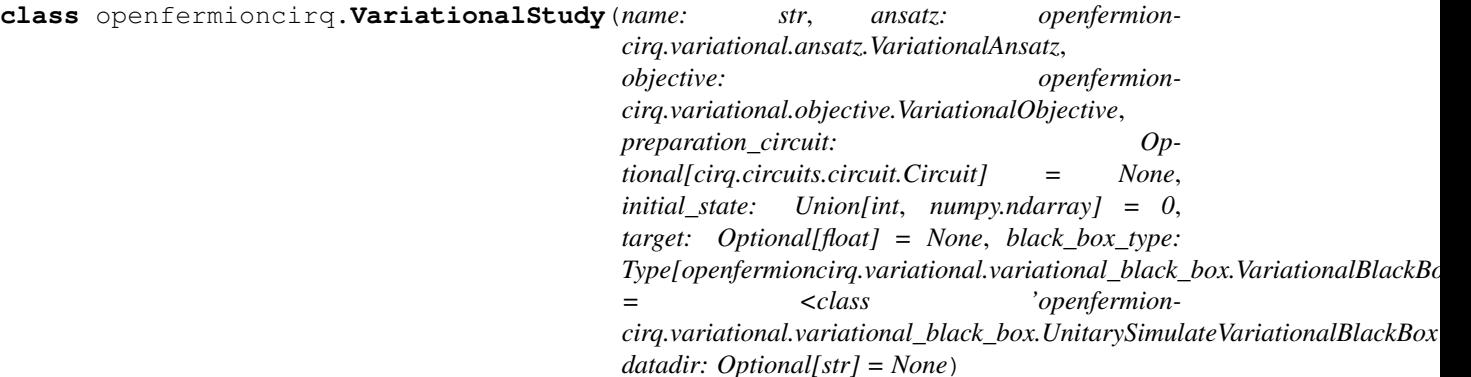

The results from optimizing a variational ansatz.

A VariationalStudy is used to facilitate optimizing the parameters of a variational ansatz. It contains methods for performing optimizations and saving and loading the results.

**Example::** ansatz = SomeVariationalAnsatz() objective = SomeVariationalObjective() study = SomeVariationalStudy('my\_study', ansatz, objective) optimization\_params = OptimizationParams(

algorithm=openfermioncirq.optimization.COBYLA, initial\_guess=numpy.zeros(5))

result = study.optimize(optimization\_params, identifier='run0') print(result.optimal\_value) # prints a number print(result.params.initial\_guess) # prints the initial guess used study.save() # saves the study with all results obtained so far

#### **name**

The name of the study.

#### <span id="page-15-3"></span>**circuit**

The circuit of the study, which is the preparation circuit, if any, followed by the ansatz circuit.

#### <span id="page-15-2"></span>**ansatz**

The ansatz being studied.

#### <span id="page-15-5"></span>**objective**

The objective function of interest.

#### **target**

An optional target value one wants to achieve during optimization.

#### **trial\_results**

A dictionary of OptimizationTrialResults from optimization runs of the study. Key is the identifier used to label the run.

#### <span id="page-15-4"></span>**num\_params**

The number of parameters in the circuit.

<span id="page-15-1"></span>**\_\_init\_\_**(*name: str*, *ansatz: openfermioncirq.variational.ansatz.VariationalAnsatz*, *objective: openfermioncirq.variational.objective.VariationalObjective*, *preparation\_circuit: Optional[cirq.circuits.circuit.Circuit] = None*, *initial\_state: Union[int*, *numpy.ndarray] = 0*, *target: Optional[float] = None*, *black\_box\_type: Type[openfermioncirq.variational.variational\_black\_box.VariationalBlackBox] = <class 'openfermioncirq.variational.variational\_black\_box.UnitarySimulateVariationalBlackBox'>*, *datadir: Optional[str]* = *None*)  $\rightarrow$  None

#### Parameters

• **name** – The name of the study.

- **ansatz** The ansatz to study.
- **objective** The objective function.
- **preparation\_circuit** A circuit to apply prior to the ansatz circuit. It should use the qubits belonging to the ansatz.
- **initial\_state** An initial state to use if the study circuit is run on a simulator.
- **target** The target value one wants to achieve during optimization.
- **black\_box\_type** The type of VariationalBlackBox to use for optimization.
- **datadir** The directory to use when saving the study. The default behavior is to use the current working directory.

#### **Methods**

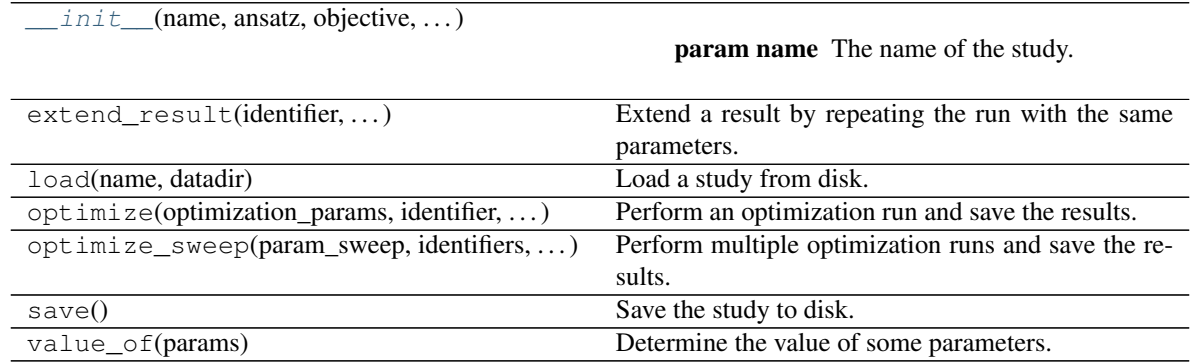

#### **Attributes**

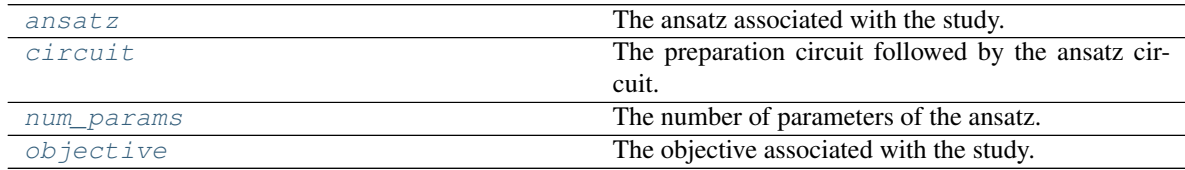

### **1.4.3 Variational Ansatzes**

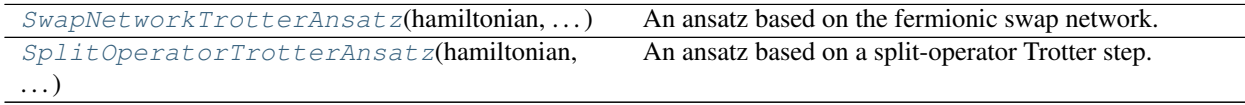

#### <span id="page-17-1"></span>**openfermioncirq.SwapNetworkTrotterAnsatz**

<span id="page-17-0"></span>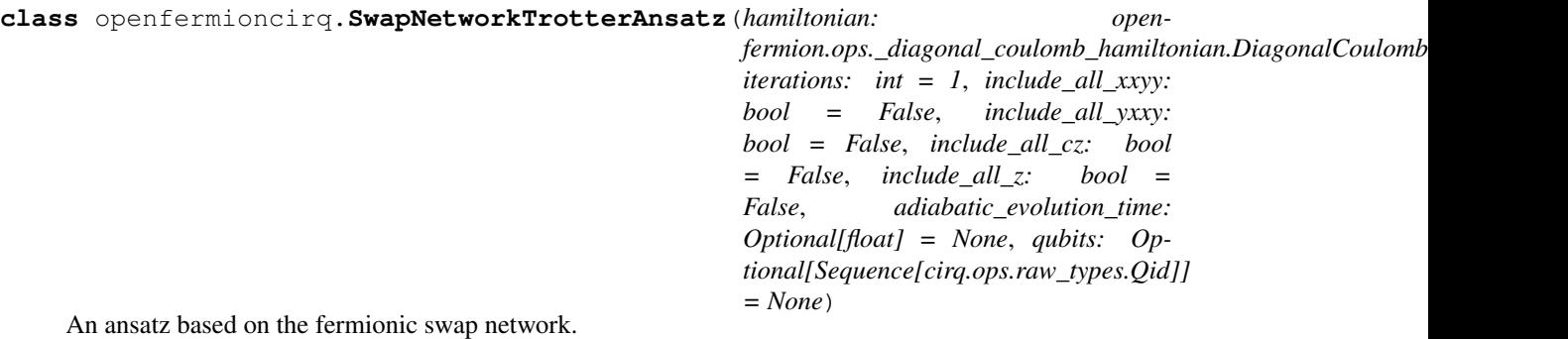

This ansatz uses as a template the form of a second-order Trotter step based on the "fermionic swap network" described in arXiv:1711.04789. The ansatz circuit and default initial parameters are determined by an instance of the DiagonalCoulombHamiltonian class.

Example: The ansatz on 4 qubits with one iteration and all gates included has the circuit:

# pylint: disable=line-too-long

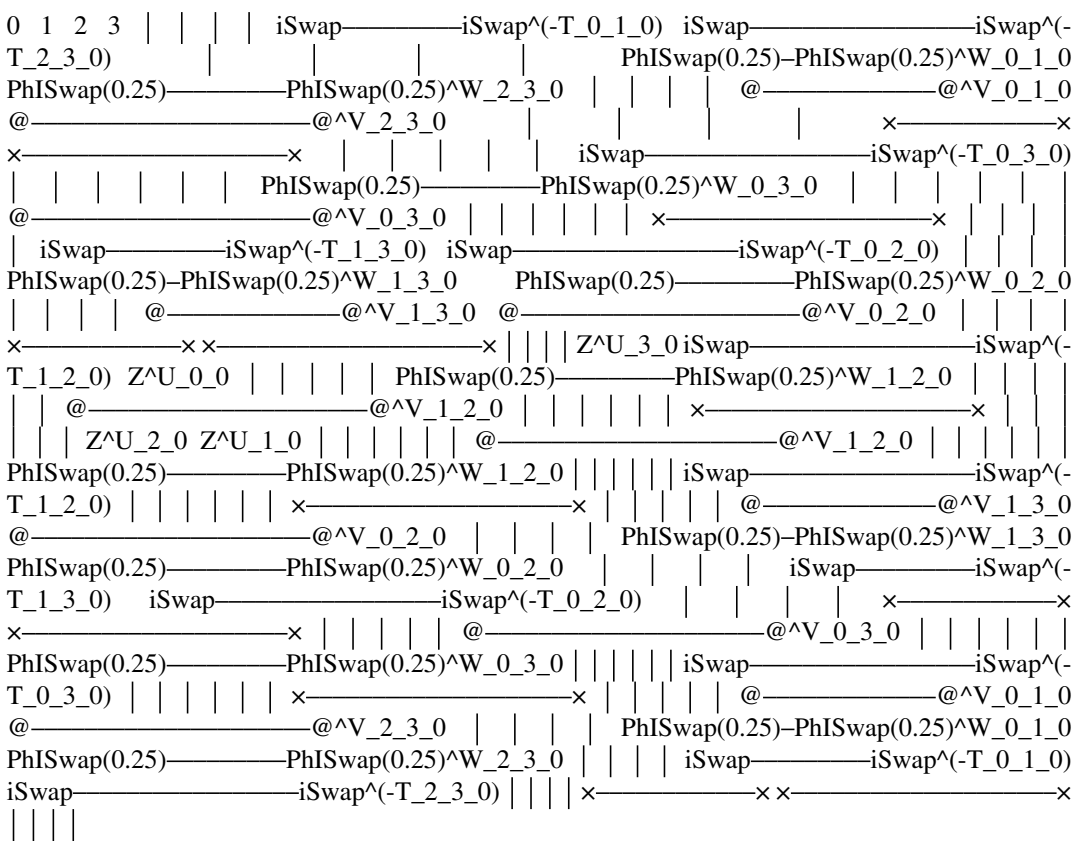

# pylint: enable=line-too-long

The Hamiltonian associated with the ansatz determines which ISWAP, PhasedISWAP, CZ, and Z gates are included. This basic template can be repeated, with each iteration introducing a new set of parameters.

The default initial parameters of the ansatz are chosen so that the ansatz circuit consists of a sequence of secondorder Trotter steps approximating the dynamics of the time-dependent Hamiltonian H(t) =  $T + (t/A)V$ , where T <span id="page-18-1"></span>is the one-body term and V is the two-body term of the Hamiltonian used to generate the ansatz circuit, and t ranges from 0 to A and A is an adjustable value that defaults to the sum of the absolute values of the coefficients of the Jordan-Wigner transformed two-body operator V. The number of Trotter steps is equal to the number of iterations in the ansatz. This choice is motivated by the idea of state preparation via adiabatic evolution. The dynamics of H(t) are approximated as follows. First, the total evolution time of A is split into segments of length A / r, where r is the number of Trotter steps. Then, each Trotter step simulates H(t) for a time length of A / r, where t is the midpoint of the corresponding time segment. As an example, suppose A is 100 and the ansatz has two iterations. Then the approximation is achieved with two Trotter steps. The first Trotter step simulates H(25) for a time length of 50, and the second Trotter step simulates H(75) for a time length of 50.

<span id="page-18-0"></span>**\_\_init\_\_**(*hamiltonian: openfermion.ops.\_diagonal\_coulomb\_hamiltonian.DiagonalCoulombHamiltonian*, *iterations: int = 1*, *include\_all\_xxyy: bool = False*, *include\_all\_yxxy: bool = False*, *include\_all\_cz: bool = False*, *include\_all\_z: bool = False*, *adiabatic\_evolution\_time: Optional[float]* = None, *qubits: Optional[Sequence[cirq.ops.raw\_types.Qid]]* = None)  $\rightarrow$ None

#### Parameters

- **hamiltonian** The Hamiltonian used to generate the ansatz circuit and default initial parameters.
- **iterations** The number of iterations of the basic template to include in the circuit. The number of parameters grows linearly with this value.
- **include\_all\_xxyy** Whether to include all possible ISWAP-type parameterized gates in the ansatz (irrespective of the ansatz Hamiltonian)
- **include\_all\_yxxy** Whether to include all possible PhasedISWAP-type parameterized gates in the ansatz (irrespective of the ansatz Hamiltonian)
- **include\_all\_cz** Whether to include all possible CZ-type parameterized gates in the ansatz (irrespective of the ansatz Hamiltonian)
- **include\_all\_z** Whether to include all possible Z-type parameterized gates in the ansatz (irrespective of the ansatz Hamiltonian)
- **adiabatic\_evolution\_time** The time scale for Hamiltonian evolution used to determine the default initial parameters of the ansatz. This is the value A from the docstring of this class. If not specified, defaults to the sum of the absolute values of the entries of the two-body tensor of the Hamiltonian.
- **qubits** Qubits to be used by the ansatz circuit. If not specified, then qubits will automatically be generated by the *\_generate\_qubits* method.

#### **Methods**

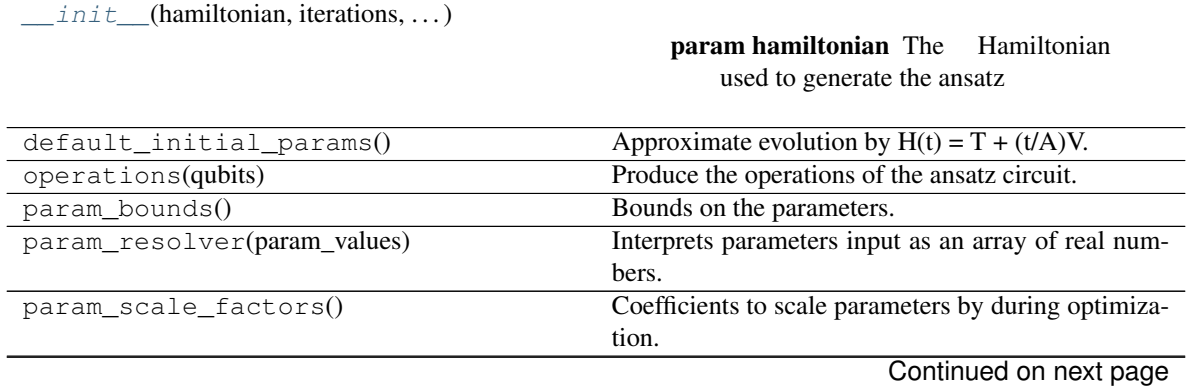

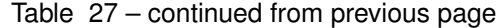

<span id="page-19-1"></span>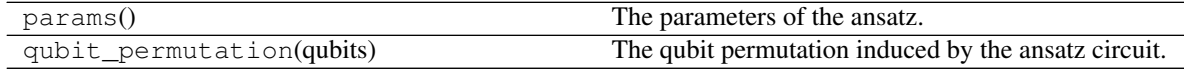

#### **openfermioncirq.SplitOperatorTrotterAnsatz**

<span id="page-19-0"></span>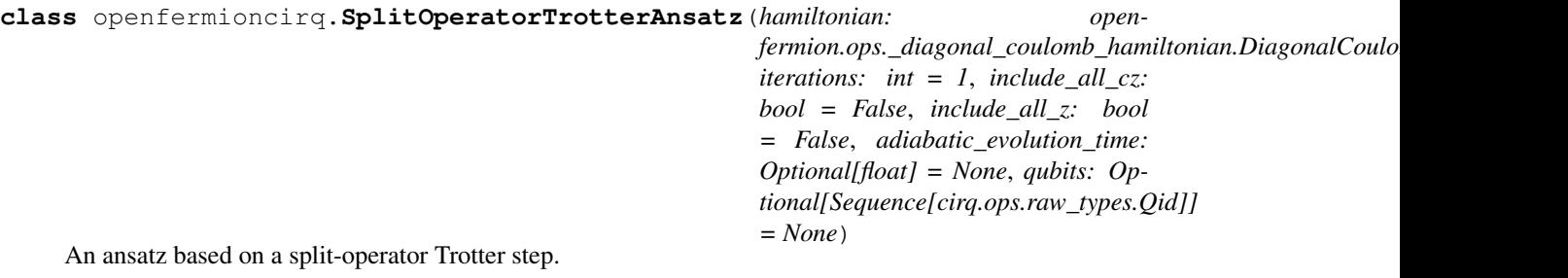

This ansatz uses as a template the form of a second-order Trotter step based on the split-operator simulation method described in arXiv:1706.00023. The ansatz circuit and default initial parameters are determined by an instance of the DiagonalCoulombHamiltonian class.

Example: The ansatz for a spinless jellium Hamiltonian on a 2x2 grid with one iteration has the circuit:

pylint: disable=line-too-long

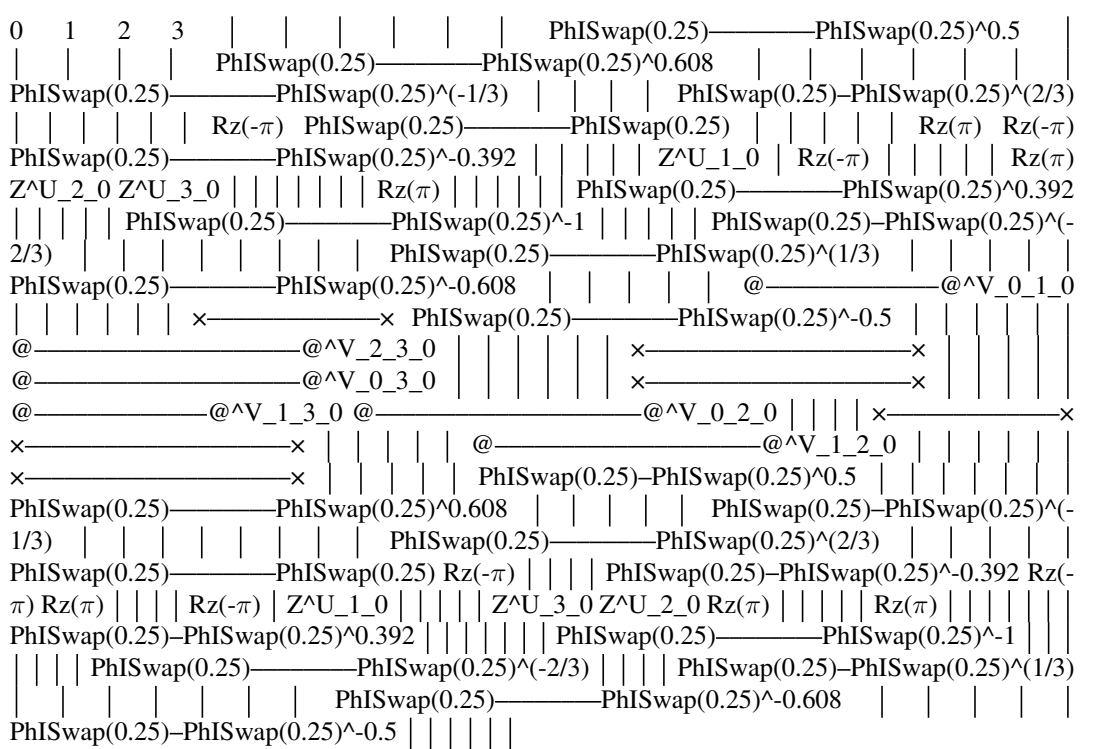

# pylint: enable=line-too-long

This basic template can be repeated, with each iteration introducing a new set of parameters.

The default initial parameters of the ansatz are chosen so that the ansatz circuit consists of a sequence of secondorder Trotter steps approximating the dynamics of the time-dependent Hamiltonian  $H(t) = T + (t/A)V$ , where T is the one-body term and V is the two-body term of the Hamiltonian used to generate the ansatz circuit, and t ranges from 0 to A and A is an adjustable value that defaults to the sum of the absolute values of the coefficients

<span id="page-20-2"></span>of the Jordan-Wigner transformed two-body operator V. The number of Trotter steps is equal to the number of iterations in the ansatz. This choice is motivated by the idea of state preparation via adiabatic evolution. The dynamics of H(t) are approximated as follows. First, the total evolution time of A is split into segments of length A / r, where r is the number of Trotter steps. Then, each Trotter step simulates H(t) for a time length of A / r, where t is the midpoint of the corresponding time segment. As an example, suppose A is 100 and the ansatz has two iterations. Then the approximation is achieved with two Trotter steps. The first Trotter step simulates H(25) for a time length of 50, and the second Trotter step simulates H(75) for a time length of 50.

<span id="page-20-1"></span>**\_\_init\_\_**(*hamiltonian: openfermion.ops.\_diagonal\_coulomb\_hamiltonian.DiagonalCoulombHamiltonian*, *iterations: int = 1*, *include\_all\_cz: bool = False*, *include\_all\_z: bool = False*, *adiabatic\_evolution\_time: Optional[float] = None*, *qubits: Op* $tional[Sequence[cirq.ops.raw_types.Qid]] = None$   $\rightarrow$  None

#### Parameters

- **hamiltonian** The Hamiltonian used to generate the ansatz circuit and default initial parameters.
- **iterations** The number of iterations of the basic template to include in the circuit. The number of parameters grows linearly with this value.
- **include\_all\_cz** Whether to include all possible CZ-type parameterized gates in the ansatz (irrespective of the ansatz Hamiltonian)
- **include\_all\_z** Whether to include all possible Z-type parameterized gates in the ansatz (irrespective of the ansatz Hamiltonian)
- **adiabatic\_evolution\_time** The time scale for Hamiltonian evolution used to determine the default initial parameters of the ansatz. This is the value A from the docstring of this class. If not specified, defaults to the sum of the absolute values of the entries of the two-body tensor of the Hamiltonian.
- **qubits** Qubits to be used by the ansatz circuit. If not specified, then qubits will automatically be generated by the *\_generate\_qubits* method.

#### **Methods**

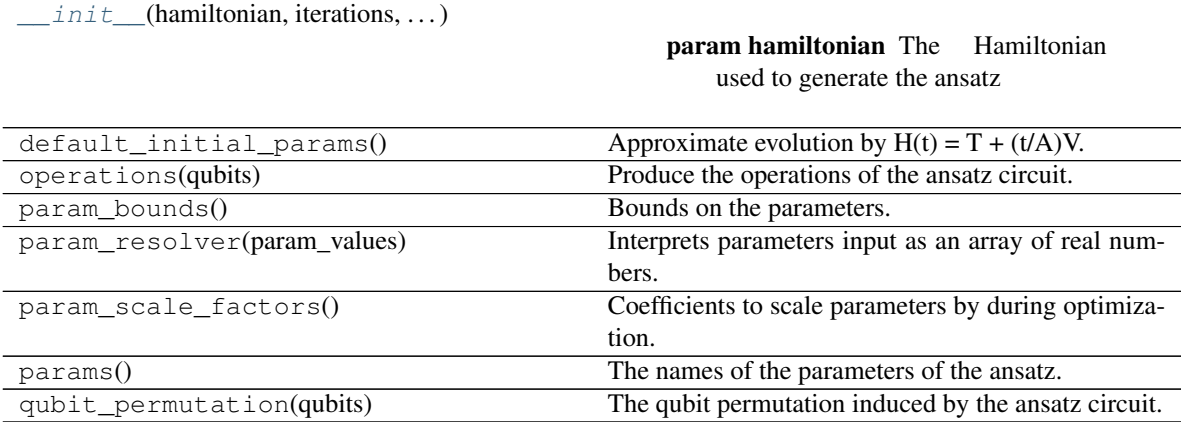

# <span id="page-20-0"></span>**1.5 Optimization**

<span id="page-21-2"></span>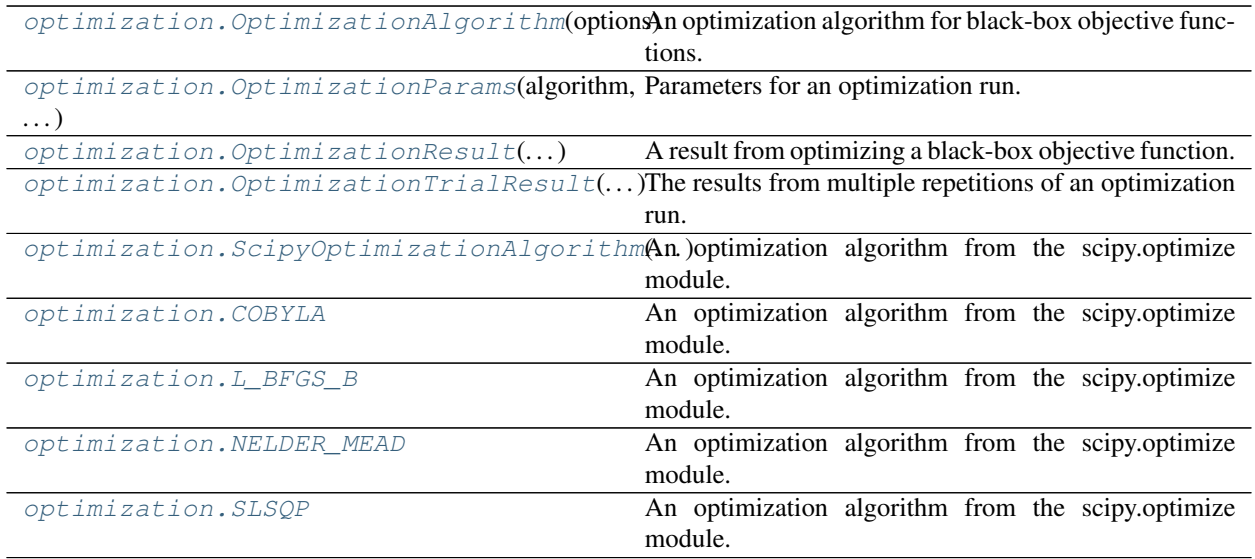

### **1.5.1 openfermioncirq.optimization.OptimizationAlgorithm**

<span id="page-21-0"></span>**class** openfermioncirq.optimization.**OptimizationAlgorithm**(*options: Optional[Any] = None*)

An optimization algorithm for black-box objective functions.

We use the convention that the optimization algorithm should try to minimize (rather than maximize) the value of the objective function.

In order to work with some routines that save optimization results, instances of this class must be picklable. See <https://docs.python.org/3/library/pickle.html> for details.

#### **options**

Options for the algorithm.

<span id="page-21-1"></span> $\_init$ <sub>(*options: Optional*[*Any*] = *None*)  $\rightarrow$  None</sub>

Parameters **options** – Options for the algorithm.

#### **Methods**

 $init$ <sub>(options)</sub>

param options Options for the algorithm.

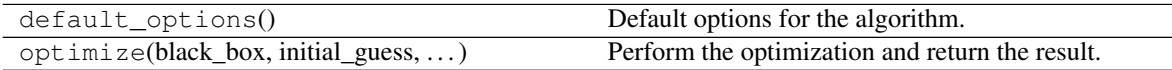

#### **Attributes**

name **A** name for the optimization algorithm.

### <span id="page-22-2"></span>**1.5.2 openfermioncirq.optimization.OptimizationParams**

<span id="page-22-0"></span>**class** openfermioncirq.optimization.**OptimizationParams**(*algorithm: openfermioncirq.optimization.algorithm.OptimizationAlgorithm*, *initial\_guess: Optional[numpy.ndarray] = None*, *initial\_guess\_array: Optional[numpy.ndarray] = None*, *cost\_of\_evaluate: Optional[float] = None*)

Parameters for an optimization run.

#### **algorithm**

The algorithm to use.

#### **initial\_guess**

An initial guess for the algorithm to use.

#### **initial\_guess\_array**

An array of initial guesses for the algorithm to use. This is a 2d numpy array with each row representing one initial point.

#### **cost\_of\_evaluate**

A cost value associated with the *evaluate* method of the BlackBox to be optimized. For use with black boxes with a noise and cost model.

#### <span id="page-22-1"></span>**\_\_init\_\_**(*algorithm: openfermioncirq.optimization.algorithm.OptimizationAlgorithm*, *initial\_guess: Optional[numpy.ndarray] = None*, *initial\_guess\_array: Optional[numpy.ndarray] = None*, *cost\_of\_evaluate: Optional[float] = None*)  $\rightarrow$  None Construct a parameters object by setting its attributes.

#### **Methods**

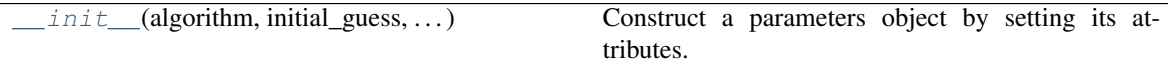

### <span id="page-23-2"></span>**1.5.3 openfermioncirq.optimization.OptimizationResult**

<span id="page-23-0"></span>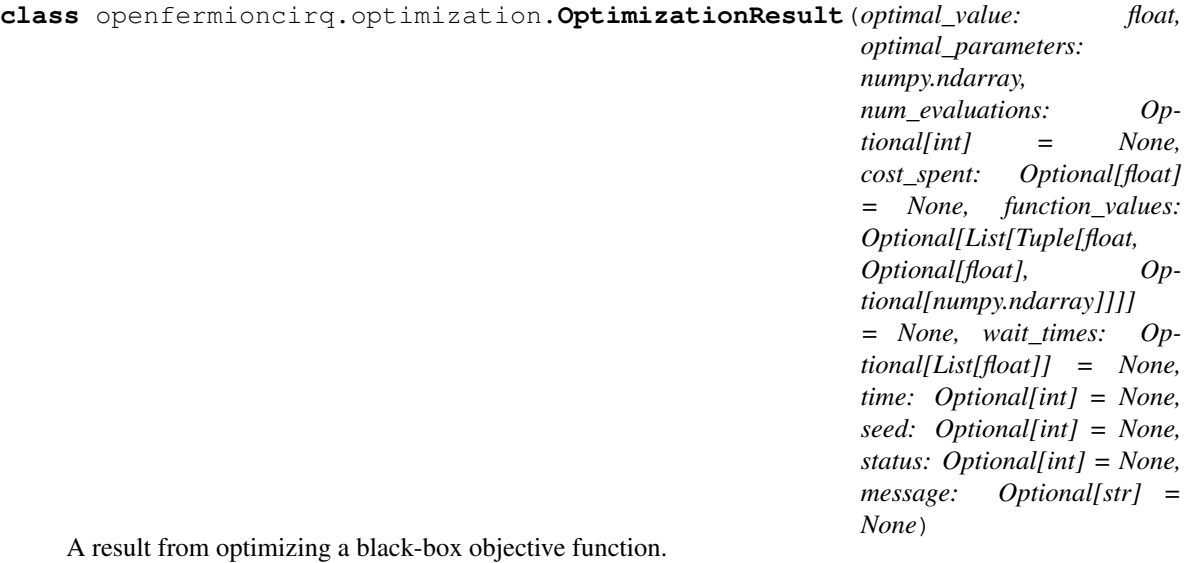

**optimal\_value**

The best value of the objective function found by the optimizer.

#### **optimal\_parameters**

The inputs to the objective function which yield the optimal value.

#### **num\_evaluations**

The number of times the objective function was evaluated in the course of the optimization.

#### **cost\_spent**

For objective functions with a cost model, the total cost spent on function evaluations.

#### **function\_values**

A list of tuples storing function values of evaluated points. The tuples contain three objects. The first is a function value, the second is the cost that was used for the evaluation (or None if there was no cost), and the third is the point that was evaluated (or None if the black box was initialized with *save\_x\_vals* set to False).

#### **wait\_times**

A list of floats. The i-th float float represents the time elapsed between the i-th and (i+1)-th times that the black box was queried. Time is recorded using time.time().

#### **time**

The time, in seconds, it took to obtain the result.

#### **seed**

A random number generator seed used to produce the result.

#### **status**

A status flag set by the optimizer.

#### **message**

A message returned by the optimizer.

<span id="page-23-1"></span>**\_\_init\_\_**(*optimal\_value: float, optimal\_parameters: numpy.ndarray, num\_evaluations: Optional[int] = None, cost\_spent: Optional[float] = None, function\_values: Optional[List[Tuple[float, Optional[float], Optional[numpy.ndarray]]]] = None, wait\_times: Optional[List[float]] = None, time: Optional[int] = None, seed: Optional[int] = None, status: Optional[int] = None, message: Optional[str]* = *None*)  $\rightarrow$  None

<span id="page-24-5"></span>Initialize self. See help(type(self)) for accurate signature.

#### **Methods**

 $init$  (optimal\_value, optimal\_parameters, . . . ) Initialize self.

### **1.5.4 openfermioncirq.optimization.OptimizationTrialResult**

<span id="page-24-0"></span>**class** openfermioncirq.optimization.**OptimizationTrialResult**(*results: Iter-*

*able[openfermioncirq.optimization.result.OptimizationResult], params: OptimizationParams*)

The results from multiple repetitions of an optimization run.

#### **data\_frame**

A pandas DataFrame storing the results of each repetition of the optimization run. It has the following columns:

optimal\_value: The optimal value found. optimal\_parameters: The function input corresponding to the

optimal value.

num\_evaluations: The number of function evaluations used by the optimization algorithm.

cost\_spent: The total cost spent on function evaluations. seed: A random number generator seed used by the repetition. status: A status returned by the optimization algorithm. message: A message returned by the optimization algorithm. time: The time it took for the repetition to complete. average\_wait\_time: The average time used by the optimizer to

decide on the next evaluation point.

#### **params**

An OptimizationParams object storing the optimization parameters used to obtain the results.

#### <span id="page-24-4"></span>**repetitions**

The number of times the optimization run was repeated.

#### <span id="page-24-3"></span>**optimal\_value**

The optimal value over all repetitions of the run.

#### <span id="page-24-2"></span>**optimal\_parameters**

The function parameters corresponding to the optimal value.

<span id="page-24-1"></span>**\_\_init\_\_**(*results: Iterable[openfermioncirq.optimization.result.OptimizationResult], params: Opti* $mizationParams) \rightarrow None$ 

Initialize self. See help(type(self)) for accurate signature.

#### **Methods**

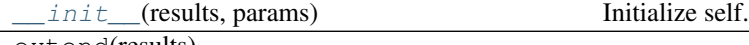

extend(results)

**1.5. Optimization 21**

#### <span id="page-25-3"></span>**Attributes**

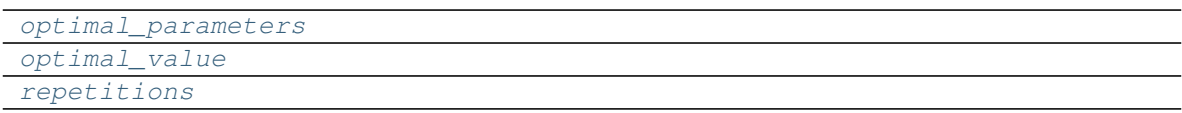

### **1.5.5 openfermioncirq.optimization.ScipyOptimizationAlgorithm**

<span id="page-25-0"></span>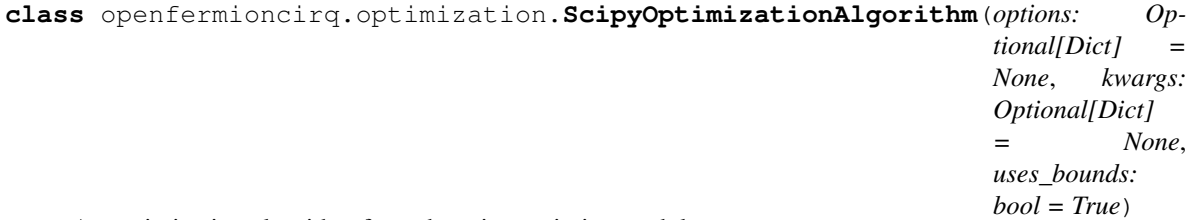

An optimization algorithm from the scipy.optimize module.

<span id="page-25-2"></span>**\_\_init\_\_**(*options: Optional[Dict] = None*, *kwargs: Optional[Dict] = None*, *uses\_bounds: bool =*  $True) \rightarrow None$ 

#### Parameters

- **options** The *options* dictionary passed to scipy.optimize.minimize.
- **kwargs** Other keyword arguments passed to scipy.optimize.minimize. This should NOT include the *bounds* or *options* keyword arguments.
- **uses\_bounds** Whether the algorithm uses bounds on the input variables. Set this to False to prevent scipy.optimize.minimize from raising a warning if the chosen method does not use bounds.

#### **Methods**

 $\_init$  (options, kwargs, uses bounds)

param options The *options* dictionary passed to scipy.optimize.minimize.

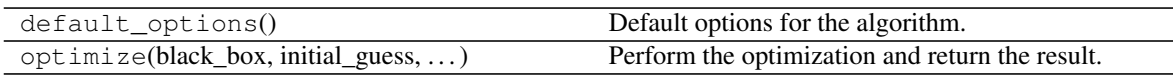

#### **Attributes**

name A name for the optimization algorithm.

### **1.5.6 openfermioncirq.optimization.COBYLA**

<span id="page-25-1"></span>openfermioncirq.optimization. COBYLA = <openfermioncirq.optimization.scipy.ScipyOptimization An optimization algorithm from the scipy.optimize module.

### <span id="page-26-3"></span>**1.5.7 openfermioncirq.optimization.L\_BFGS\_B**

<span id="page-26-0"></span>openfermioncirq.optimization.L\_BFGS\_B = <openfermioncirq.optimization.scipy.ScipyOptimizat An optimization algorithm from the scipy.optimize module.

### **1.5.8 openfermioncirq.optimization.NELDER\_MEAD**

<span id="page-26-1"></span>openfermioncirq.optimization. NELDER\_MEAD = <openfermioncirq.optimization.scipy.ScipyOptimi An optimization algorithm from the scipy.optimize module.

### **1.5.9 openfermioncirq.optimization.SLSQP**

<span id="page-26-2"></span>openfermioncirq.optimization.SLSQP = <openfermioncirq.optimization.scipy.ScipyOptimization An optimization algorithm from the scipy.optimize module.

# CHAPTER 2

Indices and tables

- <span id="page-28-0"></span>• genindex
- modindex
- search

### Index

### <span id="page-30-0"></span>Symbols

\_\_init\_\_() (*openfermioncirq.CubicFermionicSimulationGate method*), [4](#page-7-1) init () (*openfermioncirq.QuadraticFermionicSimulationGate method*), [2](#page-5-2) init () (*openfermioncirq.QuarticFermionicSimulationGate method*), [5](#page-8-2) \_\_init\_\_() (*openfermioncirq.SplitOperatorTrotterAnsatz method*), [17](#page-20-2) init () (*openfermioncirq.SwapNetworkTrotterAnsatz method*), [15](#page-18-1) \_\_init\_\_() (*openfermioncirq.VariationalAnsatz method*), [11](#page-14-4) \_\_init\_\_() (*openfermioncirq.VariationalStudy method*), [12](#page-15-6) \_\_init\_\_() (*openfermioncirq.optimization.OptimizationAlgorithm method*), [18](#page-21-2) \_\_init\_\_() (*openfermioncirq.optimization.OptimizationParams method*), [19](#page-22-2) \_\_init\_\_() (*openfermioncirq.optimization.OptimizationResult method*), [20](#page-23-2) \_\_init\_\_() (*openfermioncirq.optimization.OptimizationTrialResult method*), [21](#page-24-5) \_\_init\_\_() (*openfermioncirq.optimization.ScipyOptimizationAlgorithm method*), [22](#page-25-3) \_\_init\_\_() (*openfermioncirq.trotter.LinearSwapNetworkTrotterAlgorithm method*), [9](#page-12-2) \_\_init\_\_() (*openfermion-*

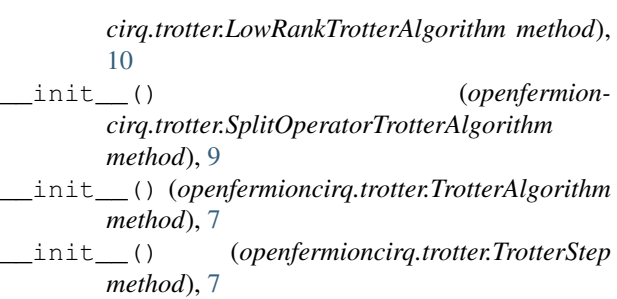

### A

C

algorithm (*openfermioncirq.optimization.OptimizationParams attribute*), [19](#page-22-2) ansatz (*openfermioncirq.VariationalStudy attribute*),

# [12](#page-15-6)

- circuit (*openfermioncirq.VariationalAnsatz attribute*), [11](#page-14-4) circuit (*openfermioncirq.VariationalStudy attribute*), [12](#page-15-6)
- COBYLA (*in module openfermioncirq.optimization*), [22](#page-25-3)
- cost\_of\_evaluate (*openfermioncirq.optimization.OptimizationParams attribute*), [19](#page-22-2)
- cost\_spent (*openfermioncirq.optimization.OptimizationResult attribute*), [20](#page-23-2)
- CubicFermionicSimulationGate (*class in openfermioncirq*), [3](#page-6-1)

### D

data\_frame (*openfermioncirq.optimization.OptimizationTrialResult attribute*), [21](#page-24-5)

# F

function\_values (*openfermion-*

*cirq.optimization.OptimizationResult attribute*), [20](#page-23-2)

### H

hamiltonian (*openfermioncirq.trotter.TrotterStep attribute*), [7](#page-10-4)

### I

- initial\_guess (*openfermioncirq.optimization.OptimizationParams attribute*), [19](#page-22-2)
- initial\_guess\_array (*openfermioncirq.optimization.OptimizationParams attribute*), [19](#page-22-2)

# L

- L\_BFGS\_B (*in module openfermioncirq.optimization*), [23](#page-26-3)
- LINEAR\_SWAP\_NETWORK (*in module openfermioncirq.trotter*), [8](#page-11-3)
- LinearSwapNetworkTrotterAlgorithm (*class in openfermioncirq.trotter*), [9](#page-12-2)

LOW\_RANK (*in module openfermioncirq.trotter*), [8](#page-11-3) LowRankTrotterAlgorithm (*class in openfermioncirq.trotter*), [10](#page-13-2)

# M

message (*openfermioncirq.optimization.OptimizationResult attribute*), [20](#page-23-2)

## N

name (*openfermioncirq.VariationalStudy attribute*), [12](#page-15-6) NELDER\_MEAD (*in module openfermioncirq.optimization*), [23](#page-26-3)

- num\_evaluations (*openfermioncirq.optimization.OptimizationResult attribute*), [20](#page-23-2)
- num\_params (*openfermioncirq.VariationalStudy attribute*), [12](#page-15-6)

# O

- objective (*openfermioncirq.VariationalStudy attribute*), [12](#page-15-6)
- optimal\_parameters (*openfermioncirq.optimization.OptimizationResult attribute*), [20](#page-23-2)
- optimal\_parameters (*openfermioncirq.optimization.OptimizationTrialResult attribute*), [21](#page-24-5)
- optimal\_value (*openfermioncirq.optimization.OptimizationResult attribute*), [20](#page-23-2)
- optimal\_value (*openfermioncirq.optimization.OptimizationTrialResult attribute*), [21](#page-24-5)
- OptimizationAlgorithm (*class in openfermioncirq.optimization*), [18](#page-21-2)
- OptimizationParams (*class in openfermioncirq.optimization*), [19](#page-22-2)
- OptimizationResult (*class in openfermioncirq.optimization*), [20](#page-23-2)
- OptimizationTrialResult (*class in openfermioncirq.optimization*), [21](#page-24-5)
- options (*openfermioncirq.optimization.OptimizationAlgorithm attribute*), [18](#page-21-2)

### P

- params (*openfermioncirq.optimization.OptimizationTrialResult attribute*), [21](#page-24-5)
- params (*openfermioncirq.VariationalAnsatz attribute*), [11](#page-14-4)

# Q

- QuadraticFermionicSimulationGate (*class in openfermioncirq*), [2](#page-5-2)
- QuarticFermionicSimulationGate (*class in openfermioncirq*), [5](#page-8-2)
- qubits (*openfermioncirq.VariationalAnsatz attribute*), [11](#page-14-4)

# R

repetitions (*openfermioncirq.optimization.OptimizationTrialResult attribute*), [21](#page-24-5)

### S

- ScipyOptimizationAlgorithm (*class in openfermioncirq.optimization*), [22](#page-25-3) seed (*openfermioncirq.optimization.OptimizationResult*
- *attribute*), [20](#page-23-2) SLSQP (*in module openfermioncirq.optimization*), [23](#page-26-3)
- SPLIT\_OPERATOR (*in module openfermioncirq.trotter*), [8](#page-11-3)
- SplitOperatorTrotterAlgorithm (*class in openfermioncirq.trotter*), [9](#page-12-2)
- SplitOperatorTrotterAnsatz (*class in openfermioncirq*), [16](#page-19-1)
- status (*openfermioncirq.optimization.OptimizationResult attribute*), [20](#page-23-2)
- supported\_types (*openfermioncirq.trotter.TrotterAlgorithm attribute*), [7](#page-10-4)
- SwapNetworkTrotterAnsatz (*class in openfermioncirq*), [14](#page-17-1)

# T

- target (*openfermioncirq.VariationalStudy attribute*), [12](#page-15-6)
- time (*openfermioncirq.optimization.OptimizationResult attribute*), [20](#page-23-2)
- trial\_results (*openfermioncirq.VariationalStudy attribute*), [12](#page-15-6)
- TrotterAlgorithm (*class in openfermioncirq.trotter*), [7](#page-10-4)
- TrotterStep (*class in openfermioncirq.trotter*), [7](#page-10-4)

# V

VariationalAnsatz (*class in openfermioncirq*), [11](#page-14-4) VariationalStudy (*class in openfermioncirq*), [12](#page-15-6)

### W

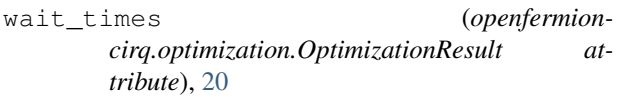